### **[V7] ISSUE: No appenders could be found for logger (warning in debug log during a scheduled backup / when running AhsayOBM scripts on Linux platforms)**

**Article ID:** 5207 **Reviewed:** 2016-10-14

**Product Version:** AhsayOBM: 7.3.2.0 to 7.x OS: Linux

**ATTENTION** 1st January, 2022: v7 officially End-of-Life [[details\]](https://wiki.ahsay.com/doku.php?id=public:announcement:ahsay_v7_eol)

# **Problem Description**

When performing a scheduled backup, or running a AhsayOBM script on Linux CLI (command-line interface), the following warning messages are received in the debug.log or on the terminal:

Using APP\_HOME : /usr/local/obm Using SETTING HOME :

... Running Backup Set - 'Backupset Name' ... log4j:WARN No appenders could be found for logger (org.apache.http.impl.conn.PoolingClientConnectionManager). log4j:WARN Please initialize the log4j system properly. log4j:WARN See http://logging.apache.org/log4j/1.2/faq.html#noconfig for more info.

Note:

The above warnings are example when running the RunBackupSet.sh script.

The issue will also affect other AhsayOBM scripts such as RunDataIntegrityCheck.sh, RunBackupSet.sh, RunConfigurator.sh, Restore.sh ... etc.

### **Cause**

This is a known issue with AhsayOBM installation on Linux operating system platforms.

# **Resolution**

The warning messages can be safely ignored.

The corresponding operations (e.g. backup, restore, data integrity check, configurator setup) are not affected by the warning.

Last update: 2021/12/16 04:14 public:5207\_no\_appenders\_warning\_when\_running\_script\_on\_linux https://wiki.ahsay.com/doku.php?id=public:5207\_no\_appenders\_warning\_when\_running\_script\_on\_linux

### **Keywords**

warning, appenders, logger, RunDataIntegrityCheck.sh, RunBackupSet.sh, RunConfigurator.sh, Restore.sh, RunDataIntegrityCheck, RunBackupSet, RunConfigurator

From: <https://wiki.ahsay.com/>- **Ahsay Wiki**

Permanent link: **[https://wiki.ahsay.com/doku.php?id=public:5207\\_no\\_appenders\\_warning\\_when\\_running\\_script\\_on\\_linux](https://wiki.ahsay.com/doku.php?id=public:5207_no_appenders_warning_when_running_script_on_linux)**

Last update: **2021/12/16 04:14**

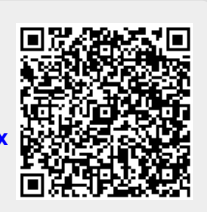